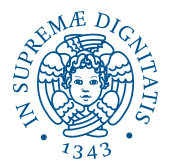

# <span id="page-0-0"></span>**I INIVERSITÀ DI PISA**

## Linguaggi di Programmazione con Laboratorio Seminario di fine corso Puntatori di C: Implementazione ed operatori &, \* e new in Small21

Daniele Canzoneri

Universit`a di Pisa, Dipartimento di Matematica

#### 26 ottobre 2021

Daniele Canzoneri (Università di Pisa, Dip. di Matematica) [Linguaggi di Programmazione con Laboratorio](#page-66-0) 1/29

L'obiettivo di questo progetto è estendere Small21 aggiungendo i puntatori in stile C con i seguenti operatori:

- l'operatore \*, detto dereferenziamento;
- **·** l'operatore &, detto *immediato*;
- **·** l'operatore new, detto *introduzione*.

L'obiettivo di questo progetto è estendere Small21 aggiungendo i puntatori in stile C con i seguenti operatori:

- l'operatore \*, detto dereferenziamento;
- **·** l'operatore &, detto *immediato*;
- **·** l'operatore new, detto *introduzione*.

Estenderemo inoltre il sistema dei tipi di Small21 introducendo i nuovi tipi puntatore.

 $QQ$ 

 $\triangleright$   $\rightarrow$   $\exists$   $\triangleright$   $\rightarrow$ 

Ogni puntatore ha un ben definito tipo che dipende dal tipo dell'oggetto puntato (detto *tipo base*): questo fa sì che un puntatore possa puntare solo a un oggetto del suo tipo base.

Ogni puntatore ha un ben definito tipo che dipende dal tipo dell'oggetto puntato (detto tipo base): questo fa sì che un puntatore possa puntare solo a un oggetto del suo tipo base.

I puntatori hanno molteplici utilizzi in C:

vengono usati per costruire e accedere a strutture dati dinamiche come grafi, alberi, liste, ecc.

Ogni puntatore ha un ben definito tipo che dipende dal tipo dell'oggetto puntato (detto tipo base): questo fa sì che un puntatore possa puntare solo a un oggetto del suo tipo base.

I puntatori hanno molteplici utilizzi in C:

- vengono usati per costruire e accedere a strutture dati dinamiche come grafi, alberi, liste, ecc.
- sono indispensabili per emulare la trasmissione di parametri per reference nelle invocazioni di procedure e funzioni.

**AND A BOX 4 BOX** 

emulazione di strutture e meccanismi non presenti nel linguaggio;

E

AD ▶ ◀ ヨ ▶ ◀ ヨ ▶

- emulazione di strutture e meccanismi non presenti nel linguaggio;
- migliori performance in termini di spazio e tempo per determinate operazioni;

医尿管的 化重化

つくへ

- emulazione di strutture e meccanismi non presenti nel linguaggio;
- migliori performance in termini di spazio e tempo per determinate operazioni;
- $\bullet$  gestione di memoria dinamica.

医尿管的 化重化

- emulazione di strutture e meccanismi non presenti nel linguaggio;
- migliori performance in termini di spazio e tempo per determinate operazioni;
- **•** gestione di memoria dinamica.

Svantaggi:

• l'uso di puntatori può rendere il codice C meno leggibile e portare a errori molto difficili da individuare.

何 ▶ ヨ ヨ ▶ ヨ ヨ ▶

## Cambiamenti in Small21

In Small21 implementiamo i puntatori utilizzando le locazioni di memoria della AM21 come valori di Small21 stesso.

 $QQ$ 

 $\triangleright$   $\rightarrow$   $\exists$   $\triangleright$   $\rightarrow$ 

# Cambiamenti in Small21

In Small21 implementiamo i puntatori utilizzando le locazioni di memoria della AM21 come valori di Small21 stesso. Estendiamo il sistema dei tipi con i nuovi tipi puntatore: aggiungiamo il tipo [ptr] t ai tipi Simple per ogni t ∈ Simple.

In Small21 implementiamo i puntatori utilizzando le locazioni di memoria della AM21 come valori di Small21 stesso. Estendiamo il sistema dei tipi con i nuovi tipi puntatore: aggiungiamo il tipo  $[ptr]$  t ai tipi Simple per ogni t  $\in$  Simple.

Aggiungiamo, inoltre, gli operatori precedentemente introdotti:

l'operatore new applicato a un'espressione di tipo alloca nuova memoria e restituisce l'indirizzo della nuova memoria allocata. Esempio:  $int*$  pt = new  $int$ ;

In Small21 implementiamo i puntatori utilizzando le locazioni di memoria della AM21 come valori di Small21 stesso. Estendiamo il sistema dei tipi con i nuovi tipi puntatore: aggiungiamo il tipo  $[ptr]$  t ai tipi Simple per ogni t  $\in$  Simple.

Aggiungiamo, inoltre, gli operatori precedentemente introdotti:

- l'operatore new applicato a un'espressione di tipo alloca nuova memoria e restituisce l'indirizzo della nuova memoria allocata. Esempio:  $int* pt = new int;$
- l'operatore \* applicato a un puntatore permette l'accesso al valore puntato.

Esempio:  $*pt = 3$ ; int a =  $*pt + 1$ ;

モーマモンマミンマ 中

 $QQ$ 

In Small21 implementiamo i puntatori utilizzando le locazioni di memoria della AM21 come valori di Small21 stesso. Estendiamo il sistema dei tipi con i nuovi tipi puntatore: aggiungiamo il tipo  $[ptr]$  t ai tipi Simple per ogni t  $\in$  Simple.

Aggiungiamo, inoltre, gli operatori precedentemente introdotti:

- l'operatore new applicato a un'espressione di tipo alloca nuova memoria e restituisce l'indirizzo della nuova memoria allocata. Esempio:  $int*$  pt = new  $int$ ;
- l'operatore \* applicato a un puntatore permette l'accesso al valore puntato.

Esempio:  $*pt = 3$ ; int a =  $*pt + 1$ ;

l'operatore & applicato a un valore modificabile restituisce l'indirizzo di memoria a cui è associato il valore memorizzato. Esempio:  $pt = \&a$ 

イロメ イ何メ イヨメ イヨメーヨー

Con questa estensione di Small21 ci aspettiamo di essere in grado di eseguire un programma come il seguente:

```
Program esempio1 {
     int x = 20;
     \text{int}* \text{ptx} = \&\text{x};int y;
     *ptx = 10;
     ptx = new int;
     *ptx = 7;
     y = (x + *ptx);}
```
 $2990$ 

∢ 何 ▶ ( ヨ ▶ ( ヨ ▶

Gli operatori \* e & sono uno "inverso" dell'altro: ci aspettiamo che

&\*pt restituisca l'indirizzo pt;

 $QQ$ 

Gli operatori \* e & sono uno "inverso" dell'altro: ci aspettiamo che

- &\*pt restituisca l'indirizzo pt;
- \*&var abbia lo stesso comportamento di var (sia come l-espressione che come r-espressione).

Gli operatori \* e & sono uno "inverso" dell'altro: ci aspettiamo che

- &\*pt restituisca l'indirizzo pt;
- \*&var abbia lo stesso comportamento di var (sia come l-espressione che come r-espressione).

Ad esempio ci aspettiamo che il seguente programma

```
Program esempio2 {
     int a = 3;
     int b = (*ka + 7):
     int c;
     int* pta = ka;
     \text{int} * \text{pt} = \text{$k * \text{pta}$};*kc = *pt;}
```
sia un programma legale e abbia come stato finale  $[a = 3;$  $b = 10$ ;  $c = 3$ ].

 $QQ$ 

∢ロ ▶ ∢母 ▶ ∢ ヨ ▶ ∢ ヨ ▶ ↓

Per semplicità di sviluppo i tipi puntatore sono limitati ai soli tipi Simple: pertanto non sono previsti puntatori array.

 $QQ$ 

Per semplicità di sviluppo i tipi puntatore sono limitati ai soli tipi Simple: pertanto non sono previsti puntatori array.

Non è ancora possibile realizzare un programma come il seguente:

```
Program arraymultidim {
    (int [2]*) [2] A;int[2] A1;
    int[2] A2;
    A1[0] = 1:
    A1[1] = 0:
    A2[0] = 0;A2[1] = 1:
    A[0] = \& A1:
    A[1] = \&A2;}
```
dove int  $[2]$  \* rappresenta il tipo di un puntatore a un array di 2 elementi.

**≮ロト (何) (日) (日)** 

Non è ancora possibile eseguire un programma come il seguente che costruisce una lista di 10 elementi:

```
Program {
    record list {
        int val;
        (record list)* next;
    }
    int i = 0:
    (record list)* head;
    (record list)* curr = head:iter: if (i=10) goto end;
    curr = new (record list);
    curr.val = i:
    curr = curr.next;
    i = i + 1;
    goto iter;
    end: ;
}
```
 $2990$ 

す 何 ト す ヨ ト す ヨ ト

In combinazione con altri meccanismi però:

In combinazione con altri meccanismi però:

• aggiungendo i puntatori array possiamo esprimere array multidimensionali: possiamo eseguire un programma come il precedente;

In combinazione con altri meccanismi però:

- aggiungendo i puntatori array possiamo esprimere array multidimensionali: possiamo eseguire un programma come il precedente;
- aggiungendo record e puntatori record possiamo esprimere liste e strutture dinamiche in generale: possiamo eseguire un programma come il precedente;

A & Y B & Y B &

In combinazione con altri meccanismi però:

- aggiungendo i puntatori array possiamo esprimere array multidimensionali: possiamo eseguire un programma come il precedente;
- aggiungendo record e puntatori record possiamo esprimere liste e strutture dinamiche in generale: possiamo eseguire un programma come il precedente;

#### Grande aumento di espressività

A & Y B & Y B &

#### **Sintassi concreta:**

Simple ::= int | bool | Simple∗  $ExpT \rightarrow \ldots$  | &DExp | new Simple  $DEF{DExp} \rightarrow \ldots | *Exp$ 

何 ▶ イヨ ▶ イヨ ▶ │

 $2990$ 

э

## **Sintassi concreta:**

Simple ::= int | bool | Simple∗  $ExpT \rightarrow \ldots \mid \&$ DExp | new Simple  $DEF{DExp} \rightarrow \ldots$  | \*Exp

**Osservazione**: gli operatori \* e & possono essere applicati a espressioni e non solo a identificatori per permettere la composizione con altri operatori (come nell'esempio precedente).

 $2990$ 

AD ▶ ◀ ヨ ▶ ◀ ヨ ▶ │

#### **Sintassi astratta:**

Type  $:= \ldots |$  [ptr] Type  $DEF{Exp} ::= ... |[*] Exp$ Exp ::= *. . .* | [&] Exp | [new] Type

御 ▶ すぼ ▶ すぼ ▶

э

#### **Sintassi astratta:**

Type  $\cdots = \ldots$  [ptr] Type DExp ::= *. . .* | [∗] Exp Exp ::= *. . .* | [&] Exp | [new] Type

#### In OCaml:

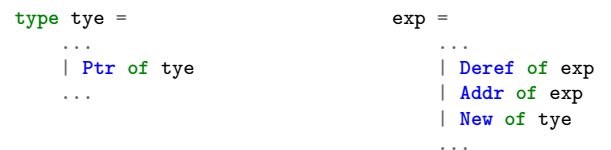

イ何 トイヨ トイヨ トー

э

 $\Omega$ 

Introduciamo le seguenti modifiche alla AM21:

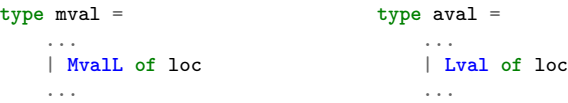

In questo modo introduciamo le locazioni della AM21 come valori memorizzabili (da assegnare alle variabili puntatore) e come valori atomici (per essere trattate dalle operazioni introdotte).

御 ▶ イヨ ▶ イヨ ▶

Introduciamo le seguenti modifiche alla AM21:

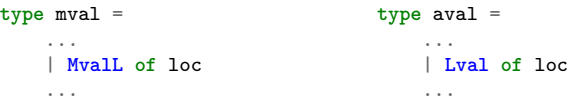

In questo modo introduciamo le locazioni della AM21 come valori memorizzabili (da assegnare alle variabili puntatore) e come valori atomici (per essere trattate dalle operazioni introdotte).

Modifichiamo inoltre la funzione isSimple per tenere conto dei nuovi tipi puntatore introdotti:

```
isSimple = function
      | Int -> true
    | Bool -> true
    | Ptr ty -> isSimple ty (** added **)
     \rightarrow false
```
メ押 トメミ トメミ トー

 $QQ$ 

#### $Exp ::= ... |[*] Exp$

L'operatore \* ha un doppio comportamento: utilizzato in una l-espressione (per esempio a sinistra di un assegnamento) calcola un valore modificabile, utilizzato in una r-espressione (per esempio a destra di un assegnamento) calcola un valore memorizzabile. Questo d`a luogo a regole d'inferenza diverse a seconda del suo utilizzo.

AP ▶ ◀ ヨ ▶ ◀ ヨ ▶

#### $Exp ::= ... |[*] Exp$

L'operatore \* ha un doppio comportamento: utilizzato in una l-espressione (per esempio a sinistra di un assegnamento) calcola un valore modificabile, utilizzato in una r-espressione (per esempio a destra di un assegnamento) calcola un valore memorizzabile. Questo d`a luogo a regole d'inferenza diverse a seconda del suo utilizzo.

**Sistema Y:**

$$
\langle e, Y_{\rho} \rangle \rightarrow_{Y} ([ptr] t, Y_{\rho})
$$
  
\n
$$
[Y101] \frac{t \in Simple}{\langle [*] e, Y_{\rho} \rangle \rightarrow_{DY} ([mut] t, Y_{\rho})}
$$
  
\n
$$
\langle e, Y_{\rho} \rangle \rightarrow_{Y} ([ptr] t, Y_{\rho})
$$
  
\n
$$
[Y102] \qquad t \in Simple
$$

## Sistema Y: regole per \*

 $Exp ::= ... |[*] Exp$ 

#### **Gestione errori di tipo:**

$$
\begin{array}{ccccc}\n\langle e,Y_{\rho}\rangle & \rightarrow_Y ([\text{ptr}] \; t, Y_{\rho}) & \langle e,Y_{\rho}\rangle \rightarrow_Y (t, Y_{\rho}) \\
 & t \notin \text{Simple} & t \neq [\text{ptr}] \; t'\n\end{array}
$$
\n
$$
[E101.1] \begin{array}{ccccc}\n\langle e,Y_{\rho}\rangle & \rightarrow_Y (t, Y_{\rho}) & \langle e,Y_{\rho}\rangle \\
\hline\n\langle[*] \; e, Y_{\rho}\rangle & \rightarrow_{DY} ([\text{terr}], Y_{\rho}) & \langle[e,Y_{\rho}\rangle \rightarrow_Y (t, Y_{\rho}) & \langle e,Y_{\rho}\rangle \rightarrow_Y (t, Y_{\rho})\n\end{array}
$$

$$
\text{[E102]} \frac{\text{t} \notin \text{Simple}}{\langle [\ast] \text{e}, Y_{\rho} \rangle \to Y} \quad \text{[E102.1]} \frac{\text{t} \neq [\text{ptr}] \text{ t}'}{\langle [\ast] \text{e}, Y_{\rho} \rangle \to Y} \quad \text{[terr], Y_{\rho})}
$$

イ押 トイヨ トイヨト

4日)

E

## Sistema Y: regole per &

 $Exp ::= ... | [x] Exp$ 

#### **Sistema Y:**

$$
\langle e, Y_{\rho} \rangle \rightarrow_{\text{DY}} ([\text{mut}] t, Y_{\rho})
$$
  
\n
$$
t \in \text{Simple}
$$
  
\n
$$
[Y103] \overline{\langle [\&] e, Y_{\rho} \rangle \rightarrow_{Y} ([\text{ptr}] t, Y_{\rho})}
$$

イロト イ押 トイヨ トイヨ トー

 $\equiv$ 

## Sistema Y: regole per &

 $Exp ::= ... | [x] Exp$ 

#### **Sistema Y:**

$$
\langle e, Y_{\rho} \rangle \rightarrow_{\text{DY}} ([\text{mut}] t, Y_{\rho})
$$
  
[Y103] 
$$
\frac{t \in \text{Simple}}{\langle [\&{e}, Y_{\rho} \rangle \rightarrow_{Y} ([\text{ptr}] t, Y_{\rho})}
$$

#### **Gestione errori di tipo:**

$$
\begin{array}{ccc}\n\langle e, Y_{\rho} \rangle \rightarrow_{\text{DY}} (\texttt{[mut]} t, Y_{\rho}) & \langle e, Y_{\rho} \rangle \rightarrow_{\text{DY}} (t, Y_{\rho}) \\
\hline\n t \notin \texttt{Simple} & t \neq [\texttt{nut}] t'\n\\ \n\langle [k] e, Y_{\rho} \rangle \rightarrow_{Y} ([\texttt{terr}], Y_{\rho}) & \texttt{[E103.1]} \rightarrow \texttt{[k] e, Y_{\rho}} \rightarrow_{Y} ([\texttt{terr}], Y_{\rho})\n\end{array}
$$

イ押 トイヨ トイヨ トー

4 17 18

E

## Sistema Y: regole per &

 $Exp ::= \ldots | [\&] Exp$ 

#### **Sistema Y:**

$$
\langle \mathbf{e}, \mathbf{Y}_{\rho} \rangle \rightarrow_{\text{DY}} (\text{[mut]} \mathbf{t}, \mathbf{Y}_{\rho})
$$
  

$$
\mathbf{[Y103]} - \frac{\mathbf{t} \in \text{Simple}}{\langle [\& \mathbf{e}, \mathbf{Y}_{\rho} \rangle \rightarrow_{\text{Y}} (\text{[ptr]} \mathbf{t}, \mathbf{Y}_{\rho})}
$$

#### **Gestione errori di tipo:**

$$
\begin{array}{ccc}\n\langle e, Y_{\rho} \rangle \rightarrow_{\text{DY}} (\texttt{[mut]} t, Y_{\rho}) & \langle e, Y_{\rho} \rangle \rightarrow_{\text{DY}} (t, Y_{\rho}) \\
\hline\n t \notin \texttt{Simple} & t \neq [\texttt{mult}] \ t'\n\\
\langle [k] e, Y_{\rho} \rangle \rightarrow_{Y} (\texttt{[terr]}, Y_{\rho}) & \langle [E103.1] \rightarrow \langle [k] e, Y_{\rho} \rangle \rightarrow_{Y} (\texttt{[terr]}, Y_{\rho})\n\end{array}
$$

**Osservazione:** l'operatore & è applicabile solo a valori modificabili. In particolare, l'uso con costanti è segnalato dall'errore E103.1 (in realtà tale errore è superfluo in quanto l'inferenza di tipo  $\rightarrow_{DY}$  deduce sempre un valore modificabile).

 $QQ$ 

押 ▶ イヨ ▶ イヨ ▶ │

 $Exp ::= ... | [new]$  tye

**Sistema Y:**  
\n
$$
\frac{\mathbf{t} \in \text{Simple}}{\langle \text{new} | \mathbf{t}, Y_{\rho} \rangle \rightarrow_Y (\text{[ptr]}\mathbf{t}, Y_{\rho})}
$$

#### **Gestione errori di tipo:**

$$
\texttt{[E104]} \frac{\mathtt{t} \notin \mathtt{Simple}}{\langle \texttt{[new]} \mathtt{t}, \mathtt{Y}_\rho \rangle \rightarrow_\mathtt{Y} (\texttt{[terr]}, \mathtt{Y}_\rho)}
$$

イ何 トイヨ トイヨ ト

4 17 18

E

 $2Q$ 

Con la sintassi introdotta possiamo esprimere i programmi precedentemente discussi:

Sintassi concreta:

```
Program esempio1 {
     int x = 20:
     \text{int} * \text{ptx} = \text{kx};
     int y;
     *ptx = 10;ptx = new int;
     *ptx = 7;
    y = (x + *ptx);}
```
Sintassi astratta:

```
let esempio1 = Prog ("esempio1",
  Block (
    SeqD (
     SeqD(
       Var (Int, "x", N 20),
        Var (Ptr Int, "ptx", Addr (Val "x"))),
     Var (Int, "y", EE)),
    UnL (
      SeqS (
        SeqS (
          SeqS (
            Upd (Deref (Val "ptx"), N 10),
            Upd (Val "ptx", New Int)),
          Upd (Deref (Val "ptx"), N 7)),
        Upd (Val "y", Plus(Val "x", Deref (Val "ptx")))
      )
    )
  )
);;
```
∢ ロ ▶ ( 何 ) ( ミ ) ( ミ ) (

Sintassi concreta:

```
Program esempio2 {
     int a = 3;
     int b = (*ka + 7);int c;
     int* pta = &;;\text{int} * \text{pt} = \text{$k*pta$};*kc = *pt;}
```
Sintassi astratta:

```
let esempio2 = Prog ("esempio2",
 Block (
    SeqD (
      SeqD (
        SeqD (
          SeqD (
            Var (Int, "a", N 3),
            Var (Int, "b",
              Plus (Deref (Addr (Val "a")), N 7))),
          Var (Int, "c", EE)),
        Var (Ptr Int, "pta", Addr (Val "a"))),
      Var (Ptr Int, "pt", Addr (Deref (Val "pta")))),
    UnL (
      Upd (
        Deref (Addr (Val "c")),
        Deref (Val "pt")
      )
    )
  )
);
```
イロト イ母 トイヨ トイヨ トー

э

Coerentemente con le nuove regole del sistema Y introdotte introduciamo le seguenti regole di inferenza:

伊 ▶ イヨ ▶ イヨ ▶

 $\Omega$ 

## Regole di inferenza -  $SEM_{EXP}$  e  $SEM_{DEN}$

Coerentemente con le nuove regole del sistema Y introdotte introduciamo le seguenti regole di inferenza:

 $Exp ::= ... |[*] Exp$ 

$$
\langle e, \sigma \rangle \rightarrow_Y ([\text{ptr}], t, \text{loc}_t, \sigma_F)
$$
  

$$
\mathsf{[X101]} \xrightarrow[\{ * \} e, \sigma \rangle \rightarrow_{\text{Den}} [\text{faut}], \text{loc}_t, \sigma_F]
$$

$$
\langle e, \sigma \rangle \rightarrow_Y ([ptr] t, loc_t, \sigma_F) \quad t \in Simple
$$
  
[X102] 
$$
\frac{\sigma_F = (\Delta_F, \mu_F) \qquad \mu_F (loc_t) = v_t}{\langle [*] e, \sigma \rangle \rightarrow \lfloor t, v_t, \sigma_F \rfloor}
$$

同→ イヨ ▶ イヨ ▶ │

## Regole di inferenza -  $SEM_{EXP}$  e  $SEM_{DER}$

Coerentemente con le nuove regole del sistema Y introdotte introduciamo le seguenti regole di inferenza:

 $Exp ::= ... |[*] Exp$ 

$$
\langle \mathsf{e}, \sigma \rangle \rightarrow_\gamma (\llbracket \mathsf{ptr} \rrbracket \mathsf{t}, \, \mathtt{loc}_\mathsf{t}, \, \sigma_\mathtt{F}) \\ \mathsf{t} \in \mathtt{Simple} \\ \hline \langle [\ast] \, \mathsf{e}, \sigma \rangle \rightarrow_\mathtt{Den} \lfloor [\mathtt{mult}] \, \mathtt{t}, \, \mathtt{loc}_\mathsf{t}, \, \sigma_\mathtt{F} \rfloor
$$

$$
\langle e, \sigma \rangle \rightarrow_Y ([ptr] t, loc_t, \sigma_F) \quad t \in Simple\n[X102] \frac{\sigma_F = (\Delta_F, \mu_F) \quad \mu_F (loc_t) = v_t}{\langle [*] e, \sigma \rangle \rightarrow \lfloor t, v_t, \sigma_F \rfloor}
$$

**Osservazione:** nelle regole X101 e X102 il vincolo  $t \in$  Simple è superfluo in quanto il tipo [ptr] t, secondo le regole attuali, ha necessariamente tipo  $t \in$  Simple.

モー イヨメ イヨメー ヨ

## Regole di inferenza -  $SEM_{EXP}$

 $Exp ::= ... | [x] Exp$ 

$$
\langle \mathsf{e}, \sigma \rangle \rightarrow_{\texttt{DY}} (\llbracket \mathsf{mult} \rrbracket \mathsf{t}, \texttt{loc}_\mathsf{t}, \sigma_\texttt{F}) \\ \mathsf{t} \in \texttt{Simple} \\ \hline \langle [\&] \mathsf{e}, \sigma \rangle \rightarrow \llbracket [\texttt{ptr}] \, \mathsf{t}, \texttt{loc}_\mathsf{t}, \sigma_\texttt{F}]
$$

イロト イ押 トイヨ トイヨ トー

目

 $Exp ::= \ldots | [\&] Exp$  $\begin{array}{c|c}\n & t \in \texttt{Simple} \\
\hline\n & \texttt{[X103]} \quad \texttt{[01]} \quad \texttt{[01]} \quad \text$  $\langle e, \sigma \rangle \rightarrow_{DY} (\text{[mut]} t, \text{loc}_t, \sigma_F)$  $\langle [\&]$  e $,\sigma \rangle \rightarrow \lfloor [\text{ptr}] \, \text{t}, \, \text{loc}_{\text{t}}, \, \sigma_{\text{F}} \rfloor$ 

Exp ::= ... | [new] type  
\n
$$
σ = (Δ, μ)
$$
 t ∈ Simple  
\n[X104]  $\frac{P(μ, t, 1) = (10c_t, μ_F) (Δ, μ_F) = σ_F}{\langle new] t, σ⟩ + [[ptr] t, 10c_t, σ_F]}$ 

メ押 トメミ トメミ トー

4 17 18

E

 $Exp ::= \ldots | [\&] Exp$  $\begin{array}{c|c}\n & t \in \texttt{Simple} \\
\hline\n & \texttt{[X103]} \quad \texttt{[01]} \quad \texttt{[01]} \quad \text$  $\langle e, \sigma \rangle \rightarrow_{DY} (\text{[mut]} t, \text{loc}_t, \sigma_F)$  $\langle [\&]$  e $,\sigma \rangle \rightarrow \lfloor [\text{ptr}] \, \text{t}, \, \text{loc}_{\text{t}}, \, \sigma_{\text{F}} \rfloor$ 

Exp ::= ... | [new] type  
\n
$$
σ = (Δ, μ)
$$
 t ∈ Simple  
\n[X104]  $\frac{P(μ, t, 1) = (10c_t, μ_F) (Δ, μ_F) = σ_F}{\langle new] t, σ \rangle \rightarrow [[ptr] t, 10c_t, σ_F]}$ 

**Osservazione:** a differenza delle altre espressioni presenti in Small21, l'operatore new modifica lo stato allocando nuova memoria nello store di AM21.

 $\mathbf{A} \oplus \mathbf{B} \rightarrow \mathbf{A} \oplus \mathbf{B} \rightarrow \mathbf{A} \oplus \mathbf{B} \rightarrow \mathbf{B}$ 

**dexpSem** - Implementazione della regola X101 con relativi controlli di tipo:

```
dexpSem dexp (sk,mu) = match dexp with
    ...
    | Deref exp -> (match expSem exp (sk,mu) with
        | (Ptr ty, Lval loct, sgF) when (isSimple ty) ->
            (Mut ty, loct, sgF)
        | (Ptr ty, , ) ->
            raise (TypeErrorE("E101 expSem: simple Type? - ", exp))
        | \rightarrowraise (TypeErrorE("E101.1 expSem - ", dexp))
```
イロト イ押 トイヨ トイヨ トー

 $QQ$ 

**expSem** - Implementazione della regola X102 con relativi controlli di tipo:

```
expsem exp (sk,mu) = match exp with
    ...
    | Deref exp1 -> (match expSem exp1 (sk,mu) with
        | (Ptr ty, Lval loct, (skF,muF)) when (isSimple ty) ->
            let vt = mTOe (getStore muF loct) in
            (ty, vt, (skF, muF))| (Ptr ty, _, _) ->
            raise (TypeErrorE("E102 expSem: simple Type? - ", exp1))
        | \rightarrowraise (TypeErrorE("E102.1 expSem - ", exp)))
```
KED KARD KED KED E VOQO

## Modifiche all'interprete di Small21

**expSem** - Implementazione delle regole X103, X104 con relativi controlli di tipo:

```
expsem exp (sk,mu) = match exp with
    ...
    | Addr dexp ->
        (match dexpSem dexp (sk,mu) with
            | (Mut ty, loct, sgF) when isSimple ty ->
                (Ptr ty, Lval loct, sgF)
            | (Mut ty, _, _) ->
                raise (TypeErrorE("E103 expSem: simple Type? - ", dexp))
            | \rightarrowraise (TypeErrorE("E103.1 expSem - ", exp)))
    | New ty when isSimple ty ->
        let (loct, muF) = allocate mu 1 in
        (Ptr ty, Lval loct, sgF)
    | New ty ->
        raise (TypeErrorE("E104 expSem: Simple Type? - ", exp))
```
KED KARD KED KED E VOQO

## Modifiche all'interprete di Small21

**expSem** - Implementazione delle regole X103, X104 con relativi controlli di tipo:

```
expsem exp (sk,mu) = match exp with
    ...
    | Addr dexp ->
        (match dexpSem dexp (sk,mu) with
            | (Mut ty, loct, sgF) when isSimple ty ->
                 (Ptr ty, Lval loct, sgF)
            | (Mut ty, _, _) ->
                raise (TypeErrorE("E103 expSem: simple Type? - ", dexp))
            | \rightarrowraise (TypeErrorE("E103.1 expSem - ", exp)))
      New ty when isSimple ty \rightarrowlet (loct, muF) = allocate mu 1 in
        let sgF = (sk, muF) in
        (Ptr ty, Lval loct, sgF)
    | New ty ->
        raise (TypeErrorE("E104 expSem: Simple Type? - ", exp))
```
KED KARD KED KED E VOQO

#### Stack:

>{esempio1,0,[y/(Mint,L2); ptx/(Mint\*,L1); x/(Mint,L0)],:cmdNext:,[N]}] Store: [L0<-20,L1<-L0,L2<-Undef]

```
Program esempio1 {
     int x = 20;
     \text{int} * \text{ptx} = \text{kx};
     int y;
     *ptx = 10:
     ptx = new int:
     *ptx = 7;
```
 $y = (x + *ptx)$ ;

}

Daniele Canzoneri (Università di Pisa, Dip. di Matematica) [Linguaggi di Programmazione con Laboratorio](#page-0-0) 25/29

イロト イ押 トイヨ トイヨ トー

#### Stack:

>{esempio1,0,[y/(Mint,L2); ptx/(Mint\*,L1); x/(Mint,L0)],:cmdNext:,[N]}] Store: [L0<-20,L1<-L0,L2<-Undef]

```
Stack:
>{esempio1,0,[y/(Mint,L2);
ptx/(Mint*,L1);
x/(Mint, L0)],:cmdNext:,[NI]]
Store:
[L0<-10,L1<-L0,L2<-Undef]
```
Program esempio1 { int  $x = 20$ ;  $\text{int}$  \* ptx = &x; int y;  $*$ ptx = 10:

```
ptx = new int:
```

```
*ptx = 7;
```
 $y = (x + *ptx)$ :

}

イロト イ押 トイヨ トイヨ トー

#### Stack:

```
>{esempio1,0,[y/(Mint,L2);
 ptx/(Mint*,L1);
 x/(Mint,L0)],:cmdNext:,[N]}]
Store:
[L0<-20,L1<-L0,L2<-Undef]
```

```
Stack:
>{esempio1,0,[y/(Mint,L2);
ptx/(Mint*,L1);
x/(Mint, L0)],:cmdNext:,[NI]]
Store:
[L0<-10,L1<-L0,L2<-Undef]
```

```
Stack:
>{esempio1,0,[y/(Mint,L2);
ptx/(Mint*,L1);
x/(Mint,L0)],:cmdNext:,[N]}]
Store:
[L0<-10,L1<-L3,L2<-Undef,L3<-Undef]
```
Program esempio1 { int  $x = 20$ :  $\text{int}$  \* ptx = &x; int y;  $*$ ptx = 10: ptx = new int;  $*ptx = 7$ ;

 $y = (x + *ptx)$ :

}

Daniele Canzoneri (Università di Pisa, Dip. di Matematica) [Linguaggi di Programmazione con Laboratorio](#page-0-0) 25/29

イロト イ押 トイヨ トイヨ トー

#### Stack:

```
>{esempio1,0,[y/(Mint,L2);
 ptx/(Mint*,L1);
 x/(Mint,L0)],:cmdNext:,[N]}]
Store:
[L0<-20,L1<-L0,L2<-Undef]
```

```
Stack:
>{esempio1,0,[y/(Mint,L2);
ptx/(Mint*,L1);
x/(Mint, L0)],:cmdNext:,[NI]]
Store:
[L0<-10,L1<-L0,L2<-Undef]
```

```
Stack:
>{esempio1,0,[y/(Mint,L2);
ptx/(Mint*,L1);
x/(Mint,L0)],:cmdNext:,[N]}]
Store:
[L0<-10,L1<-L3,L2<-Undef,L3<-Undef]
```

```
Stack:
>{esempio1,0,[y/(Mint,L2);
ptx/(Mint*,L1);
x/(Mint,L0)],:cmdNext:,[N]}]
Store:
[L0<-10,L1<-L3,L2<-Undef,L3<-7]
```
Program esempio1 { int  $x = 20$ :  $\text{int}$  \* ptx = &x; int y;  $*$ ptx = 10: ptx = new int; \*pt $x = 7$ ;  $y = (x + *ptx)$ : }

イロト イ押 トイヨ トイヨト

#### Stack:

```
>{esempio1,0,[y/(Mint,L2);
 ptx/(Mint*,L1);
 x/(Mint,L0)],:cmdNext:,[N]}]
Store:
[L0<-20,L1<-L0,L2<-Undef]
```

```
Stack:
>{esempio1,0,[y/(Mint,L2);
ptx/(Mint*,L1);
x/(Mint, L0)],:cmdNext:,[NI]]
Store:
[L0<-10,L1<-L0,L2<-Undef]
```

```
Stack:
>{esempio1,0,[y/(Mint,L2);
ptx/(Mint*,L1);
x/(Mint,L0)],:cmdNext:,[N]}]
Store:
[L0<-10,L1<-L3,L2<-Undef,L3<-Undef]
```

```
Stack:
>{esempio1,0,[y/(Mint,L2);
ptx/(Mint*,L1);
x/(Mint,L0)],:cmdNext:,[N]}]
Store:
[L0<-10,L1<-L3,L2<-Undef,L3<-7]
```

```
Stack:
>{esempio1,0,[y/(Mint,L2);
ptx/(Mint*,L1);
x/(Mint,L0)],:cmdNext:,[N]}]
Store:
[L0<-10,L1<-L3,L2<-17,L3<-7]
```
Program esempio1 { int  $x = 20$ :  $\text{int}$  \* ptx = &x; int y; \*ptx =  $10$ : ptx = new int; \*pt $x = 7$ ;  $y = (x + *ptx)$ :

}

Daniele Canzoneri (Università di Pisa, Dip. di Matematica) [Linguaggi di Programmazione con Laboratorio](#page-0-0) 25/29

イロト イ押 トイヨ トイヨト

## Esecuzione esempi - Composizione operatori

```
Stack:
>{esempio2,0,[pt/(Mint*,L4);
pta/(Mint*,L3);
c/(Mint,L2);
b/(Mint.L1):
a/(Mint,L0)],:cmdNext:,[N]}
]
Store:
[L0<-3,L1<-10,L2<-Undef,L3<-L0,L4<-L0]
>{esempio2,0,[pt/(Mint*,L4);
pta/(Mint*,L3);
a/(Mint,L0)],:cmdNext:,[N]}
```

```
Program esempio2 {
    int a = 3:
    int b = (*ka + 7);
    int c;
    int* pta = ka;
    int* pt = &*pta;
    *kc = *pt;}
```
イロト イ押 トイヨ トイヨ トー

## Esecuzione esempi - Composizione operatori

```
Stack:
>{esempio2,0,[pt/(Mint*,L4);
pta/(Mint*,L3);
c/(Mint,L2);
b/(Mint.L1):
a/(Mint,L0)],:cmdNext:,[N]}
]
Store:
[L0<-3,L1<-10,L2<-Undef,L3<-L0,L4<-L0]
Stack:
>{esempio2,0,[pt/(Mint*,L4);
pta/(Mint*,L3);
c/(Mint.L2):
```
b/(Mint,L1);

] Store:

a/(Mint,L0)],:cmdNext:,[N]}

[L0<-3,L1<-10,L2<-3,L3<-L0,L4<-L0]

```
Program esempio2 {
    int a = 3:
    int b = (*ka + 7);
    int c;
    int* pta = ka:
    int* pt = &*pta;
    *kc = *pt;}
```
イロト イ押 トイヨ トイヨ トー

 $2990$ 

## Esecuzione esempi - Composizione operatori

```
Stack:
>{esempio2,0,[pt/(Mint*,L4);
pta/(Mint*,L3);
c/(Mint,L2);
b/(Mint.L1):
a/(Mint,L0)],:cmdNext:,[N]}
]
Store:
[L0<-3,L1<-10,L2<-Undef,L3<-L0,L4<-L0]
Stack:
>{esempio2,0,[pt/(Mint*,L4);
pta/(Mint*,L3);
c/(Mint, L2);
b/(Mint,L1);
a/(Mint,L0)],:cmdNext:,[N]}
]
Store:
[L0<-3,L1<-10,L2<-3,L3<-L0,L4<-L0]
```

```
Program esempio2 {
    int a = 3:
    int b = (*ka + 7);
    int c;
    int* pta = ka:
    int* pt = &*pta;
    *kc = *pt;}
```
イロト イ押 トイヨ トイヨト

 $200$ 

Osserviamo che lo stato finale coincide con quello atteso:

 $[a = 3; b = 10; c = 3]$ 

Il seguente programma mostra la possibilità di utilizzo di puntatori "multipli":

Sintassi concreta:

```
Program esempio3 {
    int** dp;
   dp = new int*;*dp = new int;*dp = 5;}
```
Sintassi astratta:

```
let esempio3 = Prog ("esempio3",
  Block (
    Var (Ptr (Ptr Int), "dp", EE),
    UnL (
      SeqS (
        SeqS (
          Upd (Val "dp", New (Ptr Int)),
          Upd (Deref (Val "dp"), New Int)),
        Upd (Deref (Deref (Val "dp")), N 5)
      )
    )
  )
);;
```
∢ロ ▶ ∢何 ▶ ∢ ヨ ▶ ∢ ヨ ▶

```
>{esempio3,0,[dp/(Mint**,L0)],:cmdNext:,[N]}
\overline{\phantom{a}}Store:
[L0<-Undef]
```

```
>{esempio3,0,[dp/(Mint**,L0)],:cmdNext:,[N]}
```

```
>{esempio3,0,[dp/(Mint**,L0)],:cmdNext:,[N]}
```

```
>{esempio3,0,[dp/(Mint**,L0)],:cmdNext:,[N]}
```

```
Program esempio3 {
    int** dp;
```

```
dp = new int*:
*dp = new int;*dp = 5:
```
イロト イ押 トイヨ トイヨ トー

 $2990$ 

э

}

```
>{esempio3,0,[dp/(Mint**,L0)],:cmdNext:,[N]}
\overline{\phantom{a}}Store:
[L0<-Undef]
```

```
Stack:
 >{esempio3,0,[dp/(Mint**,L0)],:cmdNext:,[N]}
\overline{\phantom{a}}Store:
[L0<-L1,L1<-Undef]
```

```
>{esempio3,0,[dp/(Mint**,L0)],:cmdNext:,[N]}
```

```
>{esempio3,0,[dp/(Mint**,L0)],:cmdNext:,[N]}
```

```
Program esempio3 {
    int** dp;
    dp = new int*;*dp = new int:*dp = 5:
}
```
イロト イ押 トイヨ トイヨ トー

```
>{esempio3,0,[dp/(Mint**,L0)],:cmdNext:,[N]}
\overline{\phantom{a}}Store:
[L0<-Undef]
```

```
Stack:
 >{esempio3,0,[dp/(Mint**,L0)],:cmdNext:,[N]}
\overline{\phantom{a}}Store:
[L0<-L1,L1<-Undef]
```

```
Stack:
>{esempio3,0,[dp/(Mint**,L0)],:cmdNext:,[N]}
]
Store:
[L0<-L1,L1<-L2,L2<-Undef]
```

```
>{esempio3,0,[dp/(Mint**,L0)],:cmdNext:,[N]}
```
Program esempio3 { int\*\* dp;  $dp = new int*;$  $*dp = new int$ :  $*$ dp = 5: }

イロト イ押 トイヨ トイヨト

 $2990$ 

```
>{esempio3,0,[dp/(Mint**,L0)],:cmdNext:,[N]}
\overline{\phantom{a}}Store:
[L0<-Undef]
```

```
Stack:
 >{esempio3,0,[dp/(Mint**,L0)],:cmdNext:,[N]}
\overline{\phantom{a}}Store:
[L0<-L1,L1<-Undef]
```

```
Stack:
>{esempio3,0,[dp/(Mint**,L0)],:cmdNext:,[N]}
]
Store:
[L0<-L1,L1<-L2,L2<-Undef]
```

```
Stack:
>{esempio3,0,[dp/(Mint**,L0)],:cmdNext:,[N]}
]
Store:
[L0<-L1,L1<-L2,L2<-5]
```
Program esempio3 { int\*\* dp;  $dp = new int*;$  $*dp = new int$ :  $*dp = 5$ ; }

イロト イ押 トイヨ トイヨト

 $QQ$ 

## <span id="page-66-0"></span>Riferimenti bibliografici

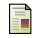

#### Marco Bellia

Materiale delle lezioni del corso di LPL: laboratori 2,3,4,5,6,7 Aprile-Maggio 2020

螶

#### Marco Bellia

Materiale delle lezioni del corso di LPL: Small21 - Definizione Maggio 2020

量 Maurizio Gabbrielli, Simone Martini

Programming Languages: Principles and Paradigms Undergraduate topics in computer science, Springer London, 2010

Brian W. Kernighan, Dennis M. Ritchie 歸 The C Programming Language 2<sup>nd</sup> ed., Prentice Halls, 1988

A & Y E & Y